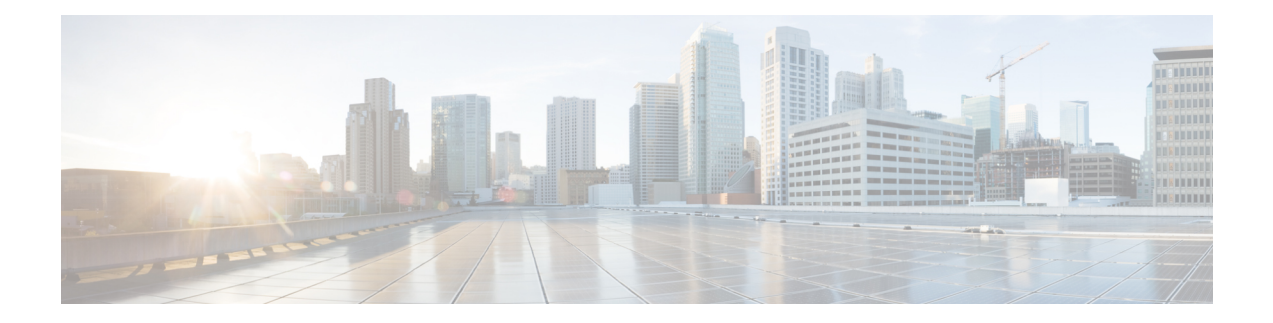

# **Null Interface Commands**

This module provides command line interface (CLI) commands for configuring null interfaces on the Cisco XR 12000 Series Router.

- [interface](#page-1-0) null 0, page 2
- show [controllers](#page-2-0) null interface, page 3
- show [interfaces](#page-4-0) null0, page 5

### <span id="page-1-0"></span>**interface null 0**

To enter null0 interface configuration mode, use the **interface null 0** command in global configuration mode.

**interface null 0**

- **Syntax Description** This command has no keywords or arguments.
- **Command Default** No default behavior or values
- **Command Modes** Global configuration

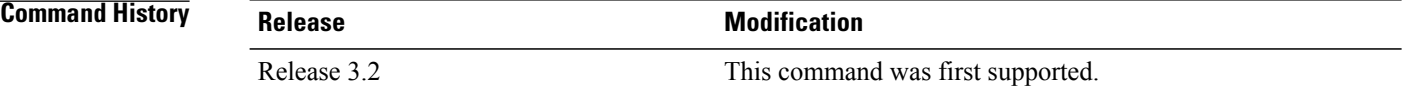

**Usage Guidelines** When you issue the **interface null 0** command in global configuration mode, the CLI prompt changes to "config-null0," indicating that you have entered interface configuration mode for the null interface. In the following sample output, the question mark (**?**) online help function displays all the commands available under the interface configuration mode for the null interface:

> RP/0/0/CPU0:router(config)# **interface null 0** RP/0/0/CPU0:router(config-null0)#**?**

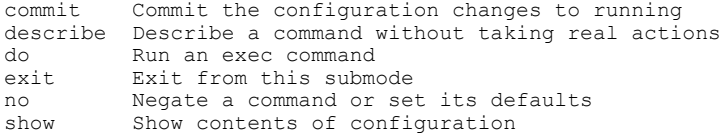

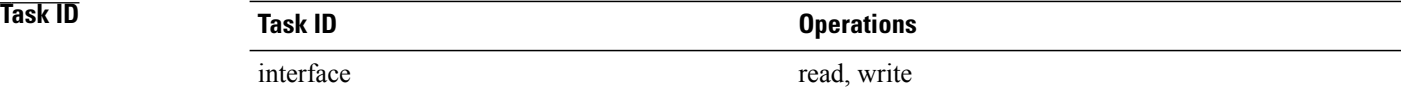

**Examples** This example shows how to enter null0 interface configuration mode:

RP/0/0/CPU0:router(config)# **interface null 0** RP/0/0/CPU0:router(config-null0)#

## <span id="page-2-0"></span>**show controllers null interface**

To display null interface counters, use the **show controllers null interface** command in EXEC mode.

**show controllers null interface**

- **Syntax Description** This command has no keywords or arguments.
- **Command Default** No default behavior or values

**Command Modes** EXEC

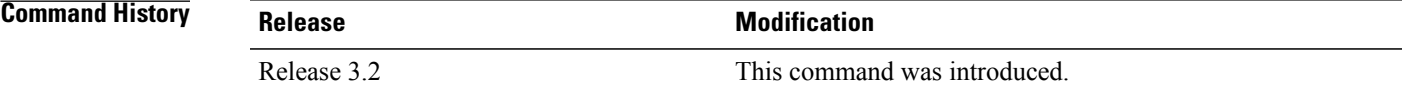

### **Usage Guidelines**

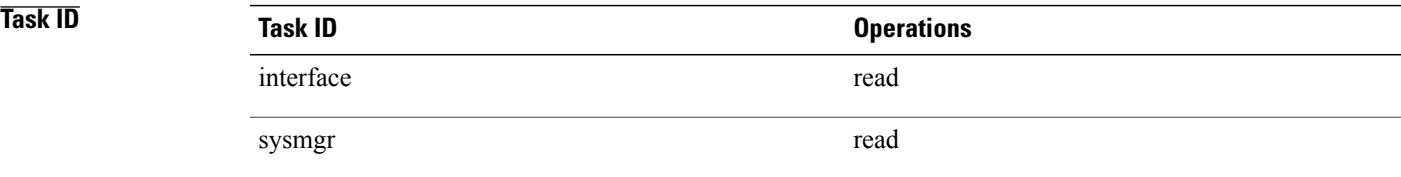

**Examples** The following is sample output from the **show controllers null interface** command, which displays null interface counters:

RP/0/0/CPU0:router# **show controllers null interface**

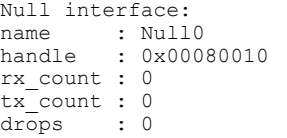

**Table 1: show controllers null interface Field Descriptions**

| <b>Field</b> | <b>Description</b>                                   |
|--------------|------------------------------------------------------|
| name         | Interface whose controller information is displayed. |

 $\mathbf l$ 

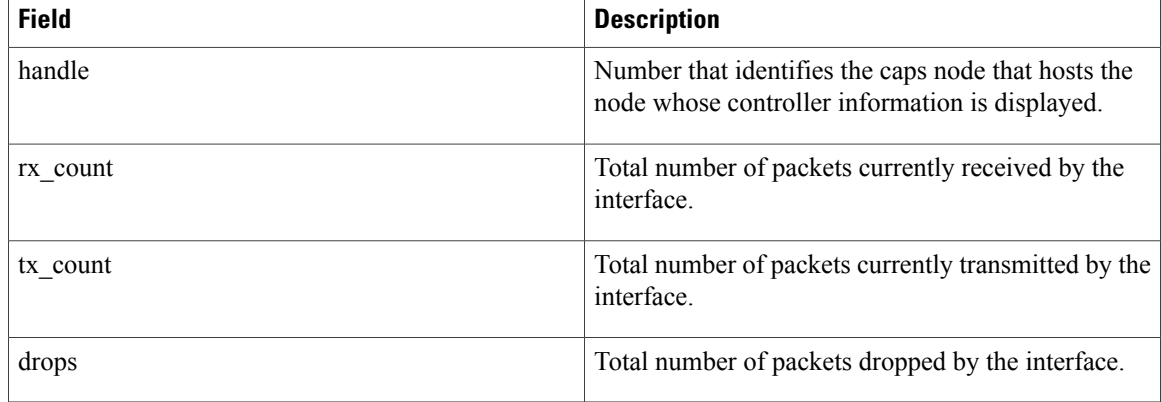

### **Related Commands**

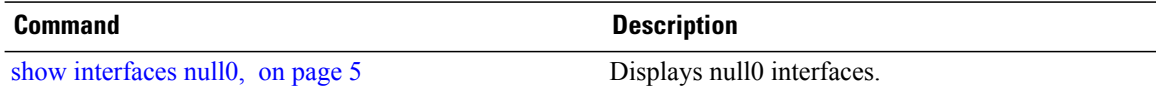

## <span id="page-4-0"></span>**show interfaces null0**

To display null0 interfaces, use the **show interfaces null0** command with optional keywords in EXEC mode.

**show interfaces null0** [**accounting rates| brief| description| detail**] [**location** *node-id*]

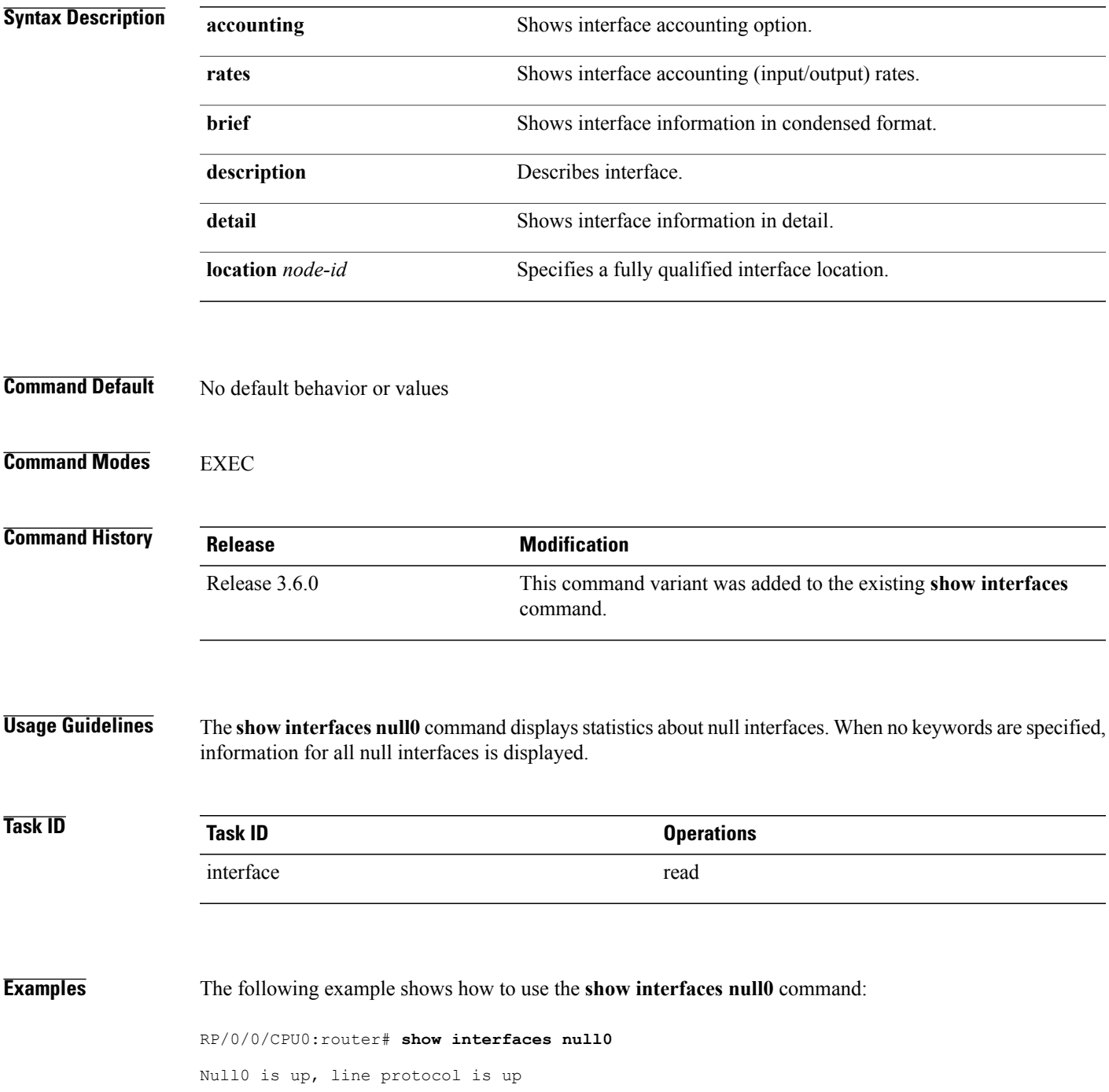

Interface state transitions: 0 Hardware is Null interface Internet address is Unknown MTU 1500 bytes, BW Unknown reliability 255/255, txload Unknown, rxload Unknown Encapsulation Null, loopback not set, Last clearing of "show interface" counters never 5 minute input rate 0 bits/sec, 0 packets/sec 5 minute output rate 0 bits/sec, 0 packets/sec 0 packets input, 0 bytes, 0 total input drops 0 drops for unrecognized upper-level protocol Received 0 broadcast packets, 0 multicast packets 0 packets output, 0 bytes, 0 total output drops Output 0 broadcast packets, 0 multicast packets

**Cisco IOS XR Interface and Hardware Component Command Reference for the Cisco XR 12000 Series Router, Release 5.1.x**